## Guide for AG-CX350 Ver.3.0 clip import on  $-$ from P2 card- $1/3$ (Win) DaVinci Resolve Studio16 Ver.16.2

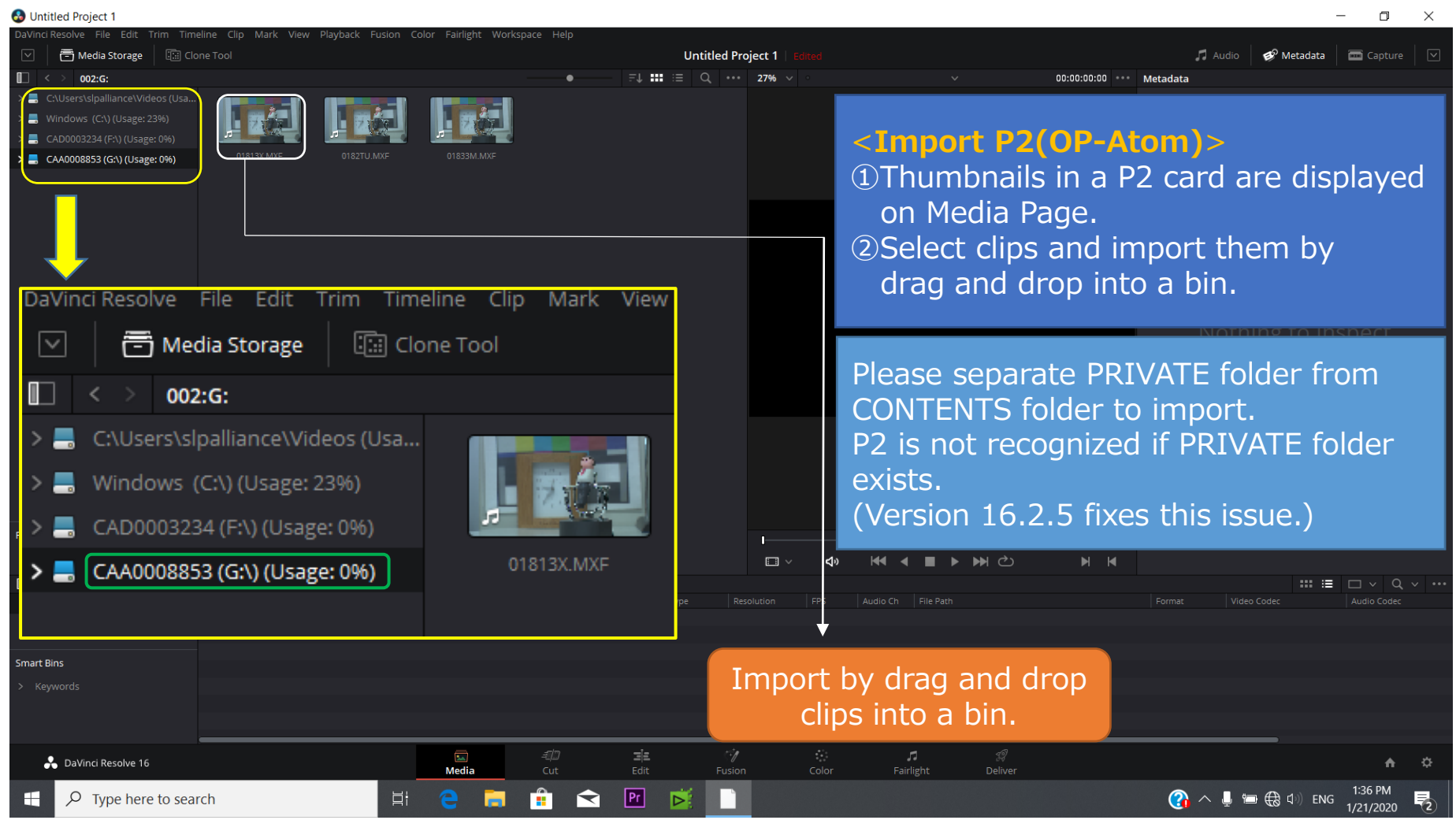

## Guide for AG-CX350 Ver.3.0 clip import on –from SD,P2 card- (Win) DaVinci Resolve Studio16 Ver.16.2

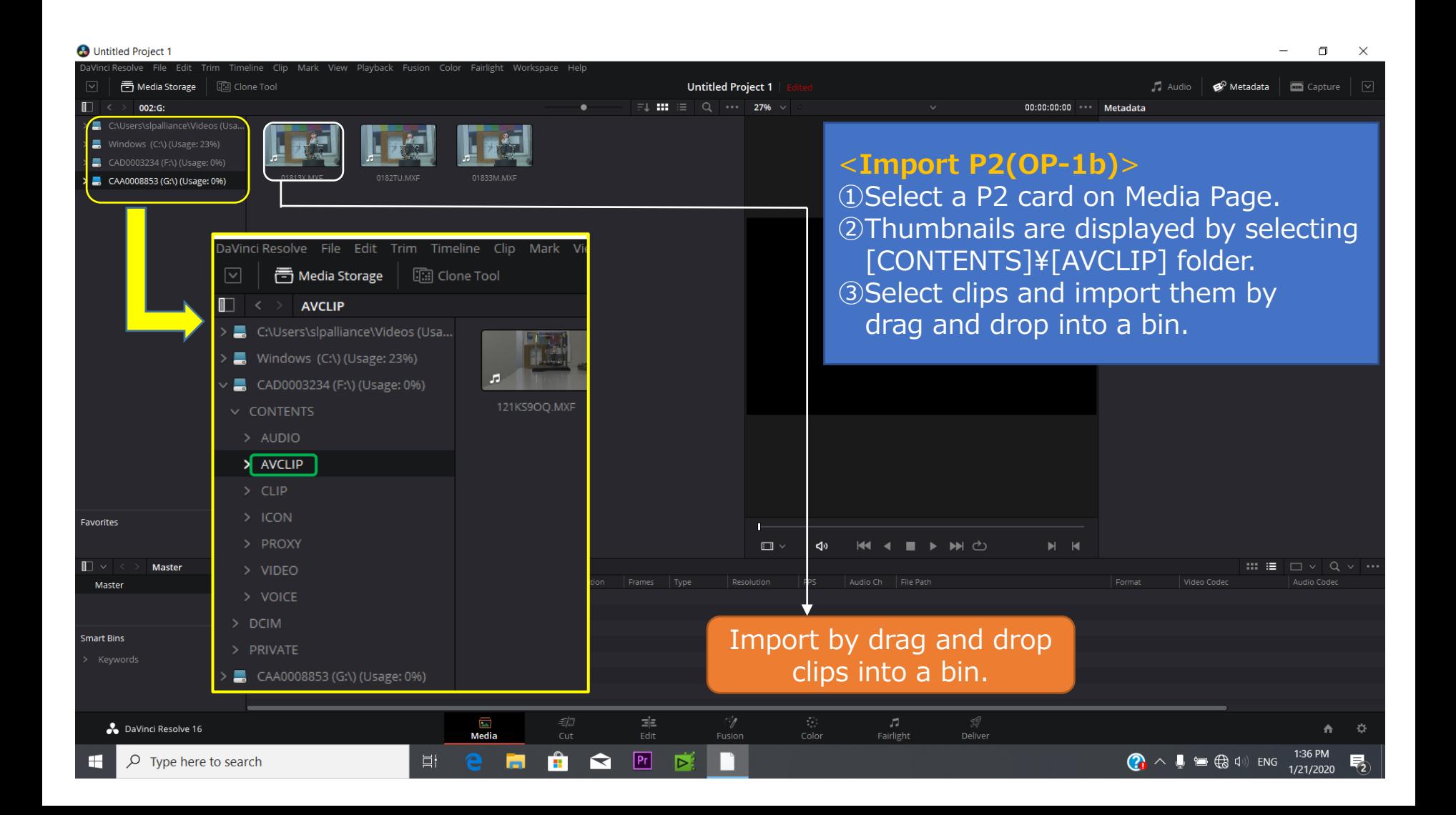

2/3

## Guide for AG-CX350 Ver.3.0 clip import on –from SD,P2 card- (Win) DaVinci Resolve Studio16 Ver.16.2

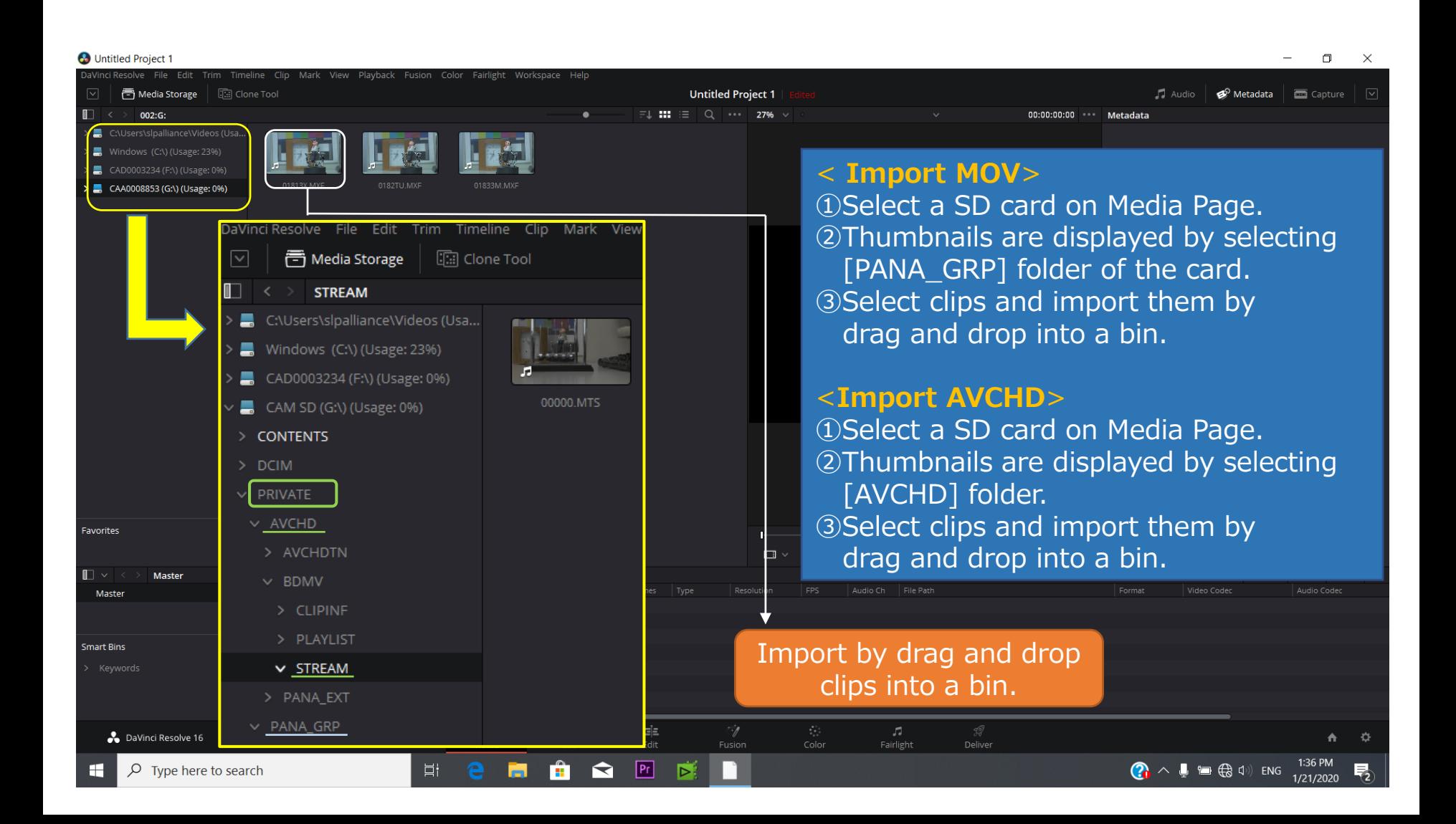